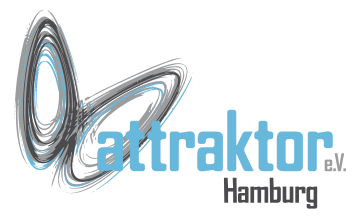

Das M5-Micropython stellt verschiedene Möglichkeiten zur Verfügung um den Zustand der Taster ermitteln. Hier werden wir uns mit die einfache Abfrage des Tasterstatus beschäftigen.

Dazu stehen die beiden Elemente **btnA** und **btnB** zur Verfügung:

**btnA.isPressed() btnA.isReleased() btnA.wasPressed() btnA.wasReleased()**

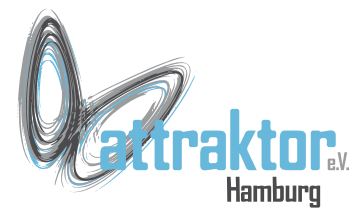

**>>> if btnA.isReleased(): print('Taster nicht gedrückt')**

 **Taster nicht gedrückt**

```
>>> if btnA.isPressed():
    print('Taste A ist gedrückt')
```
 **Taste A ist gedrückt**

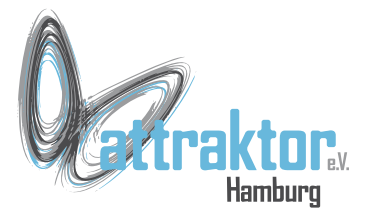

**>>> if btnA.isReleased(): print('Taster nicht gedrückt')**

 **Taster nicht gedrückt**

```
>>> if btnA.isPressed():
    print('Taste A ist gedrückt')
```
 **Taste A ist gedrückt**

**while True: if btnA.isPressed(): print('Taste A ist gedrückt')**

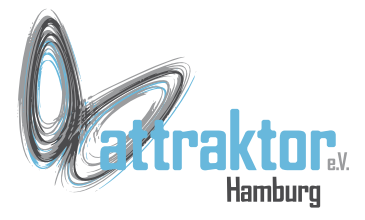

**>>> if btnA.isReleased(): print('Taster nicht gedrückt')**

 **Taster nicht gedrückt**

**>>> if btnA.isPressed(): print('Taste A ist gedrückt')**

 **Taste A ist gedrückt**

```
while True:
if btnA.isPressed():
    print('Taste A ist gedrückt')
```

```
while True:
if btnA.isPressed():
    print('Taste A ist gedrückt')
while btnA.isPressed():
    Pass
```
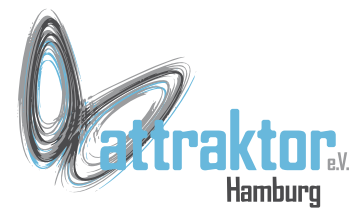

```
>>> if btnA.isReleased():
    print('Taster nicht gedrückt')
```

```
 Taster nicht gedrückt
```

```
>>> if btnA.isPressed():
    print('Taste A ist gedrückt')
```
 **Taste A ist gedrückt**

```
while True:
if btnA.isPressed():
    print('Taste A ist gedrückt')
```

```
while True:
if btnA.isPressed():
    print('Taste A ist gedrückt')
while btnA.isPressed():
    Pass
```

```
while True:
if btnA.wasPressed():
    print('Taste A ist gedrückt')
```
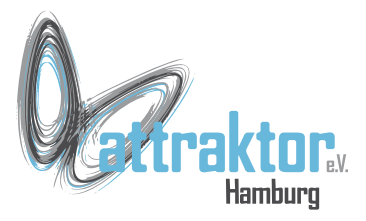

#### **ENDE**